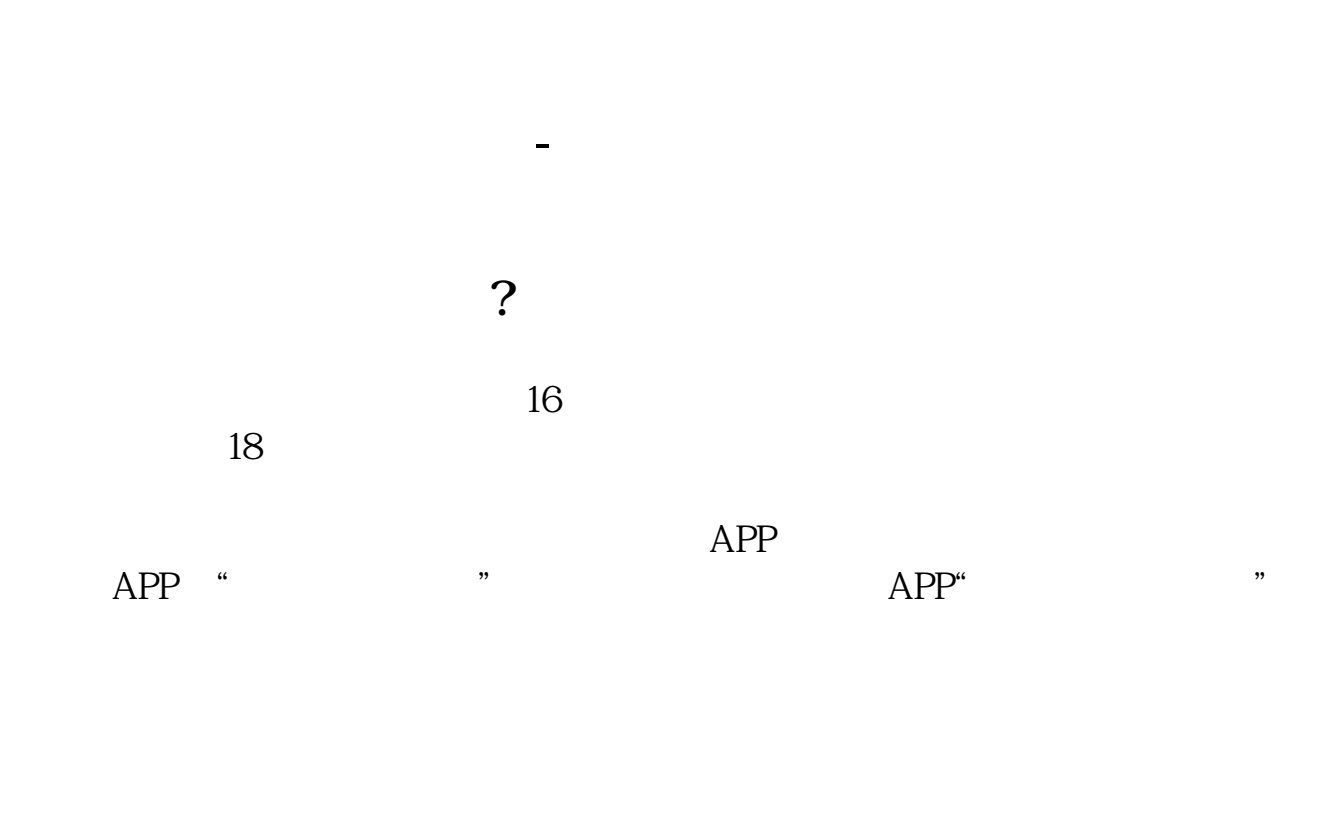

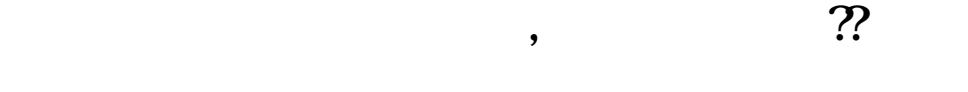

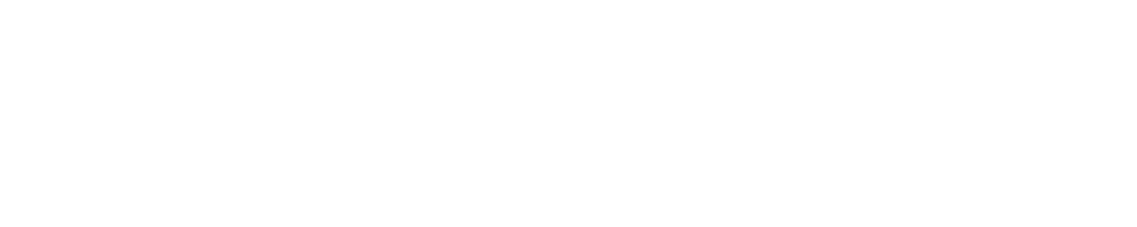

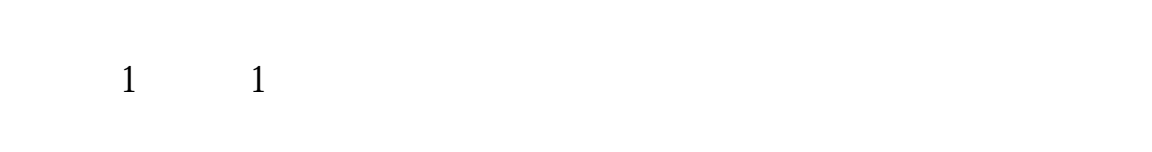

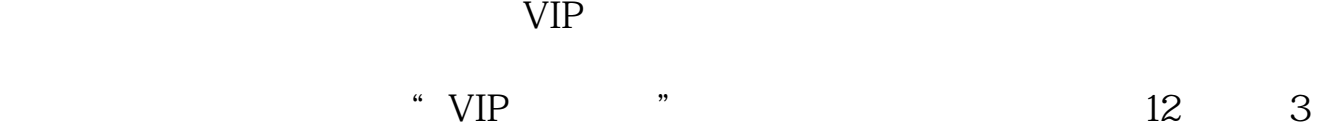

它分为免费PC产品,付费PC产品,电脑平板产品,手机产品等适用性强的多个版

借鉴内容来源:财经百科-同花顺

**四、同花顺买入的时候,系统提示"此股票不存在',试了好多**

 $\alpha$  , where  $\alpha$  , where  $\alpha$  is the set of  $\alpha$ 

 $\overline{2/3}$ 

 $\frac{d}{dx}$  , and  $\frac{d}{dx}$  , and  $\frac{d}{dx}$  , and  $\frac{d}{dx}$  , and  $\frac{d}{dx}$  , and  $\frac{d}{dx}$  , and  $\frac{d}{dx}$  , and  $\frac{d}{dx}$  , and  $\frac{d}{dx}$  , and  $\frac{d}{dx}$  , and  $\frac{d}{dx}$  , and  $\frac{d}{dx}$  , and  $\frac{d}{dx}$  , and  $\frac{d}{dx}$  , a

 $2<sub>0</sub>$ 

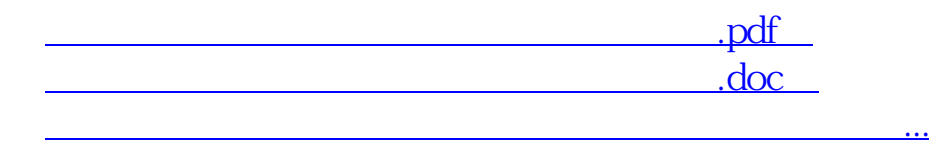

http://www.tatungdrive.com/store/8800047.html